# 線上查繳稅操作手冊

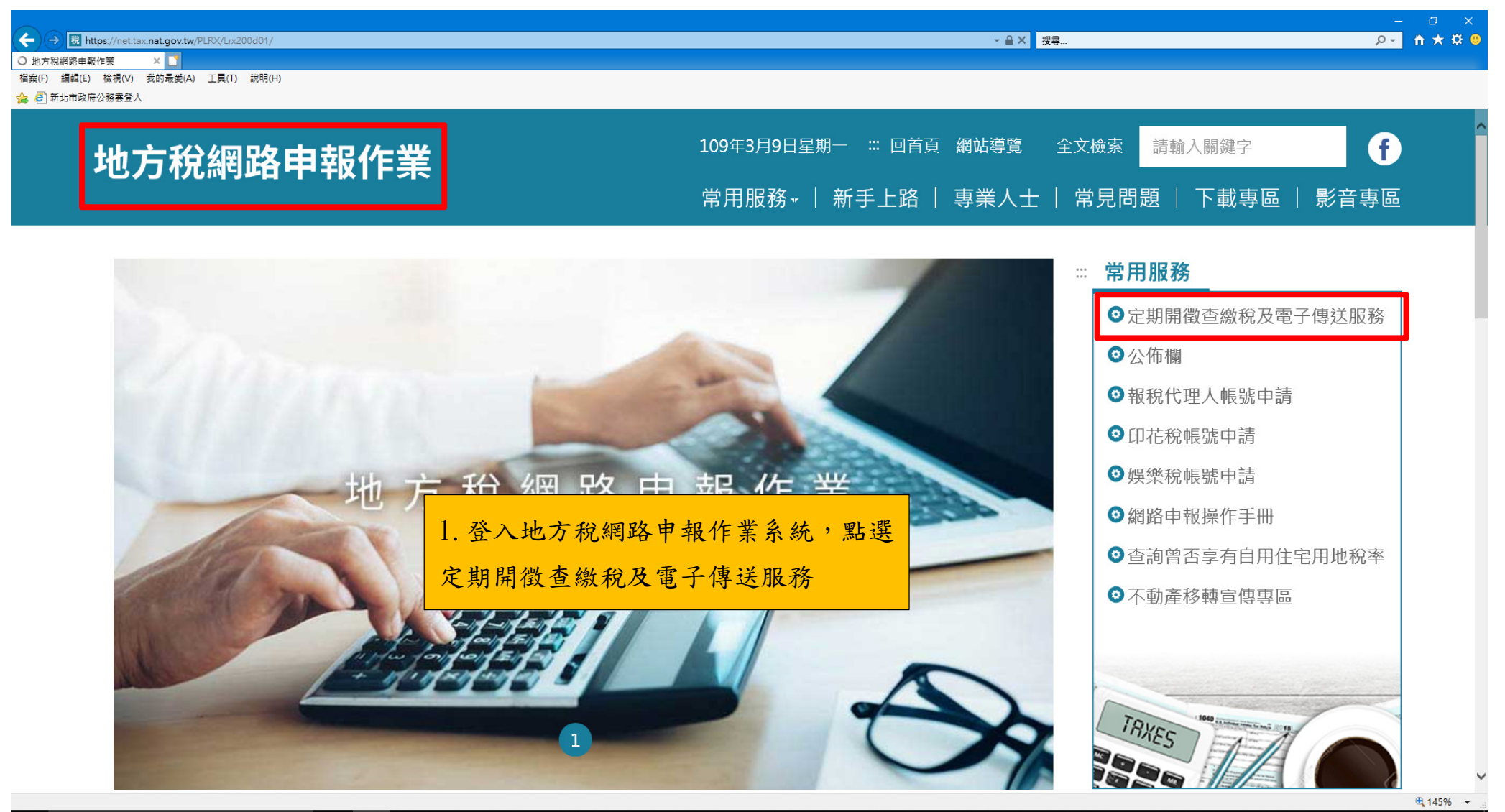

 $e \equiv \mathbf{e}$  x  $\mathbf{v}$ 

△ 口 d× ◎ 下午02:52

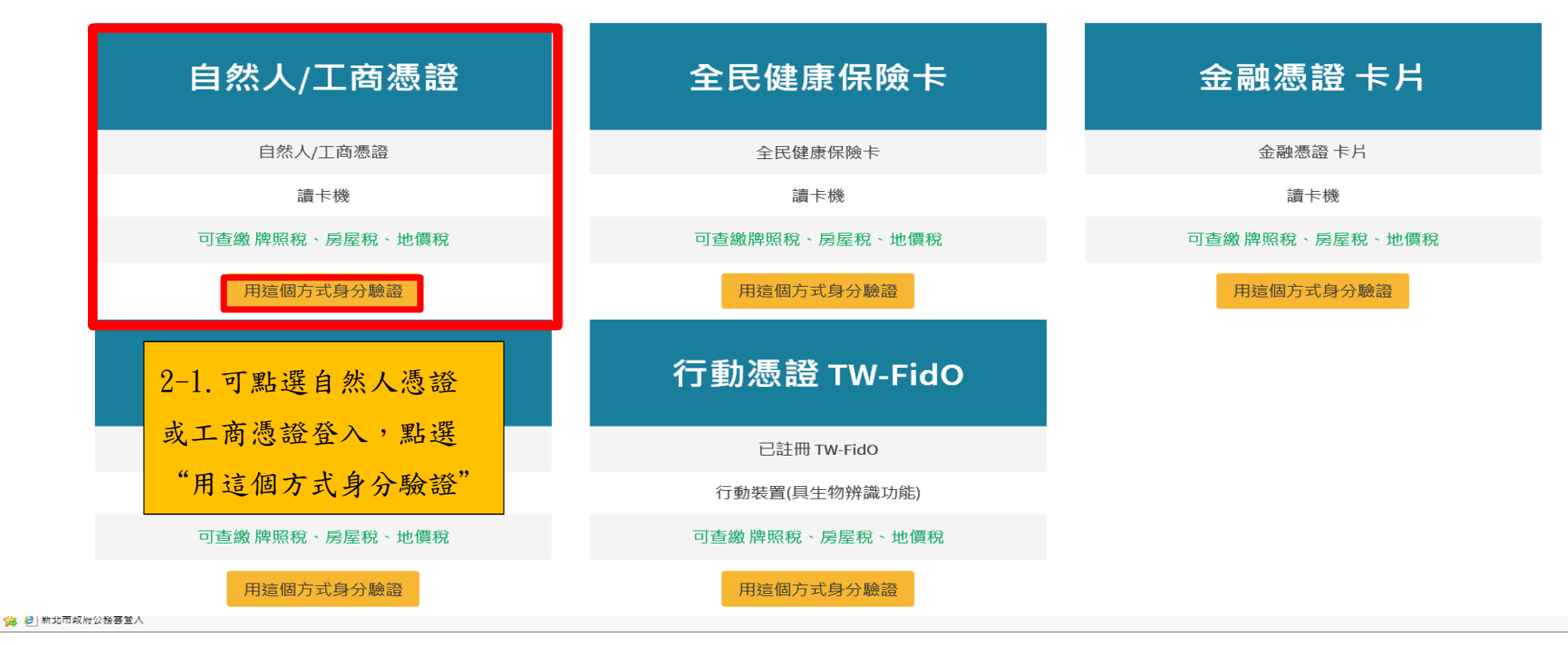

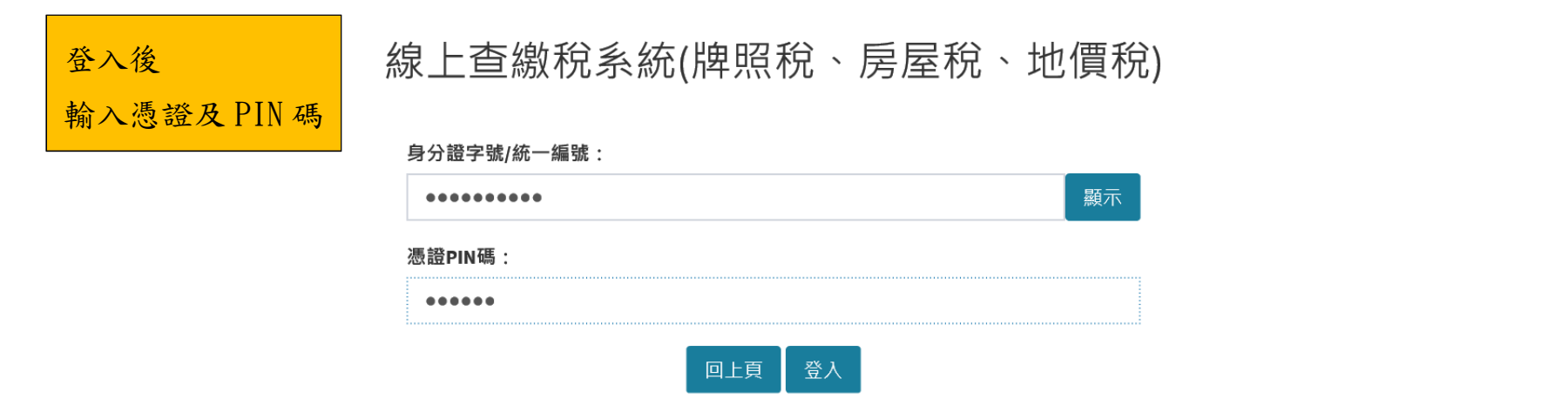

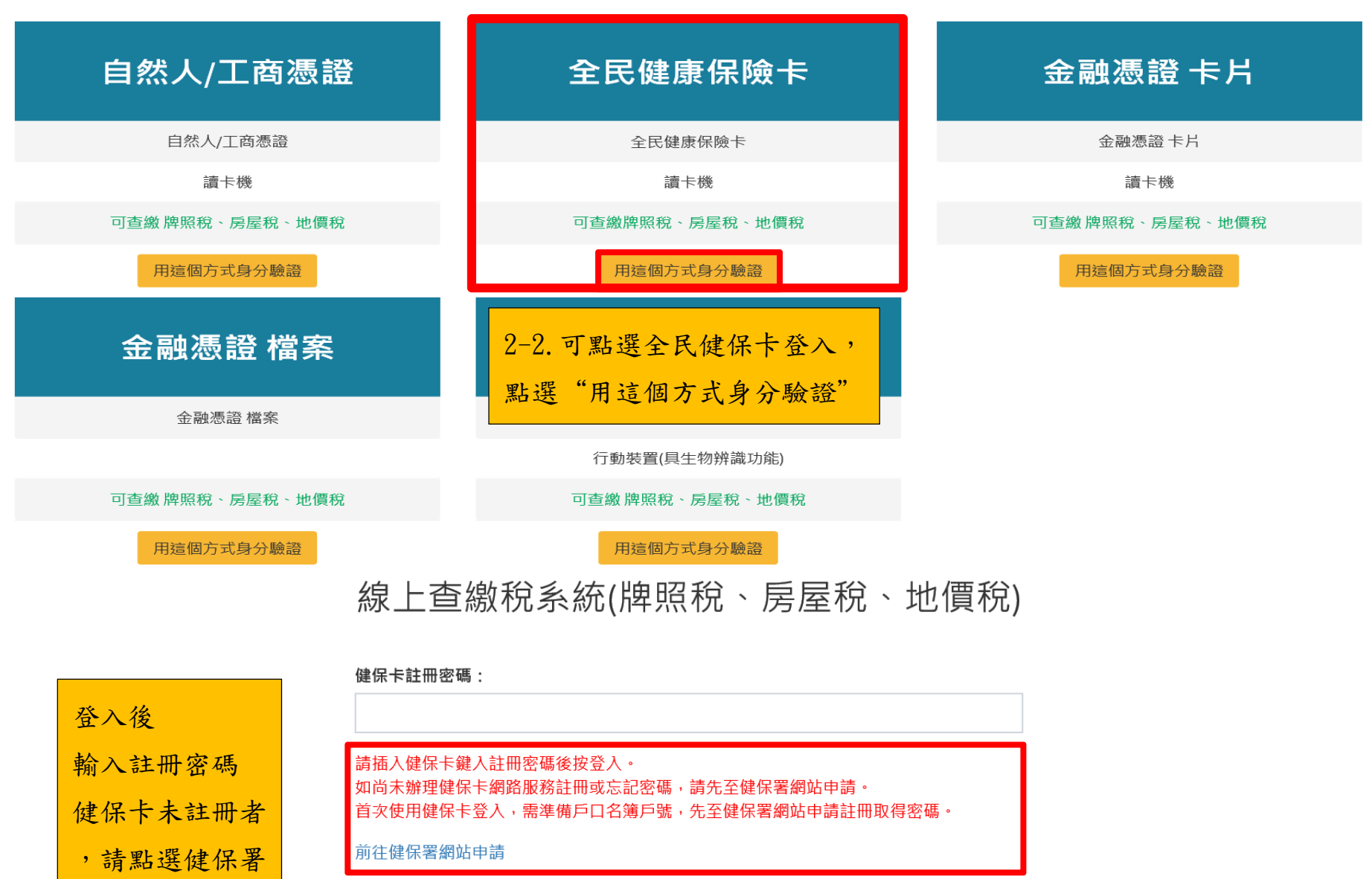

前往健保署網站下載元件

網站申請

回上頁 登入

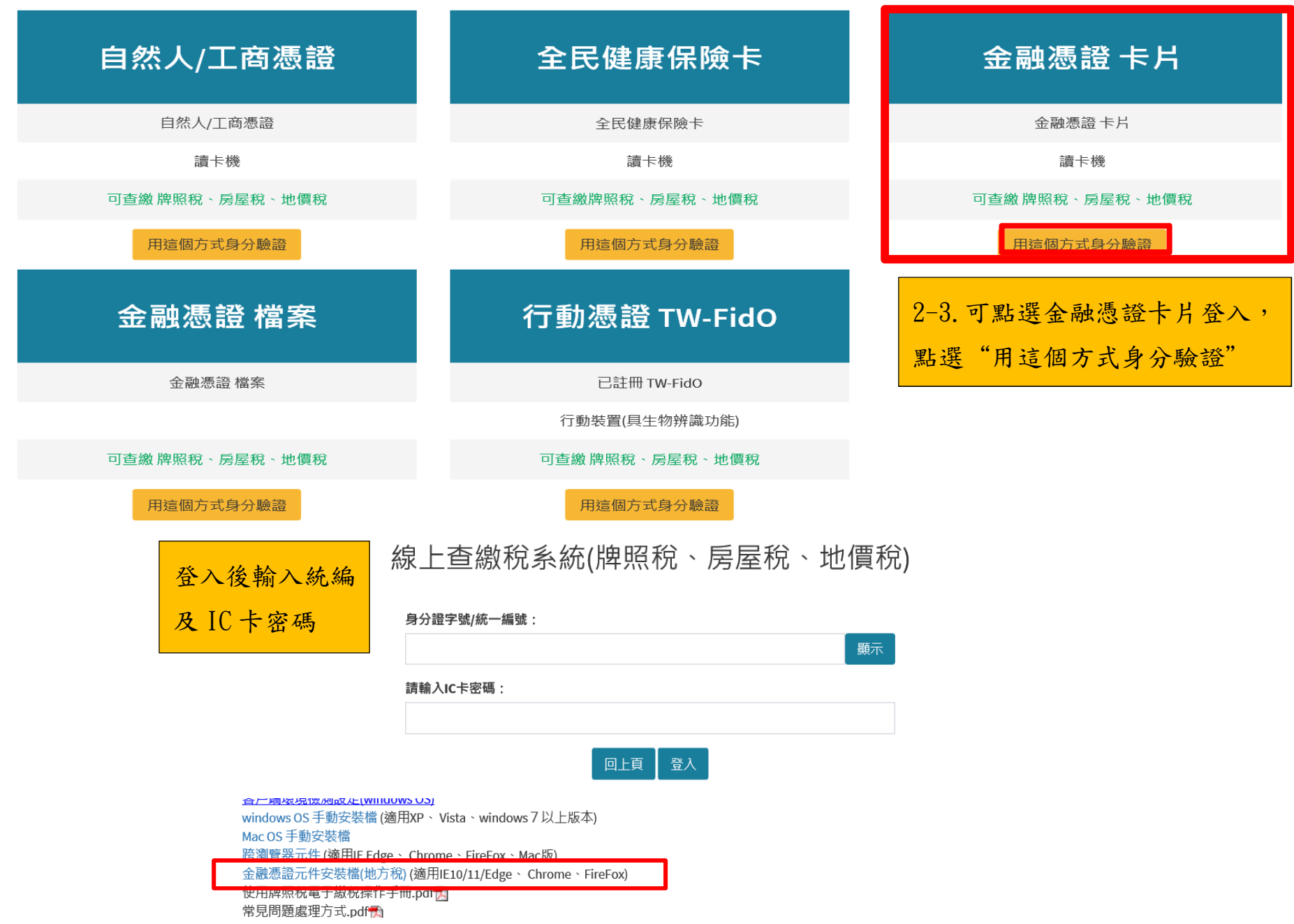

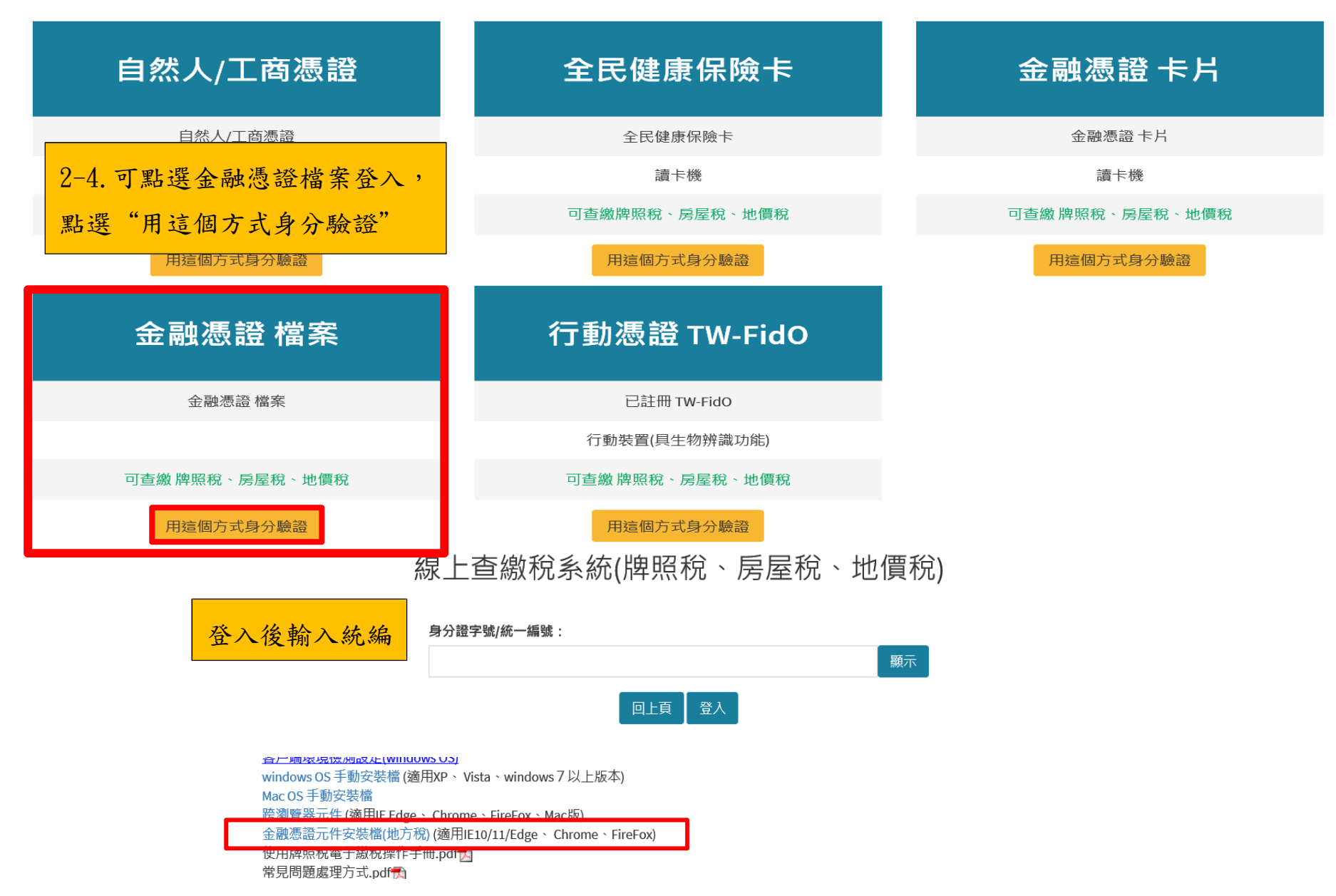

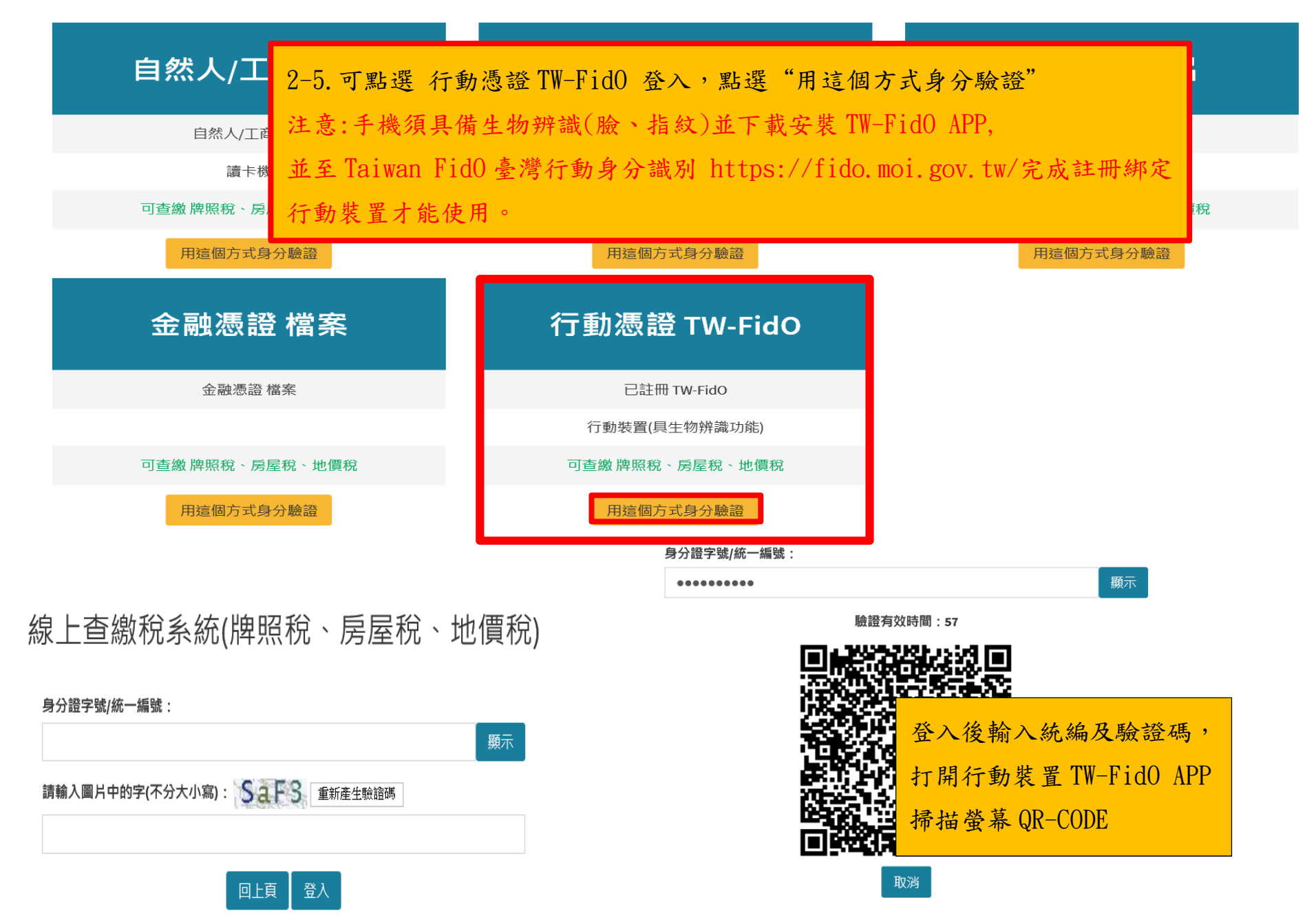

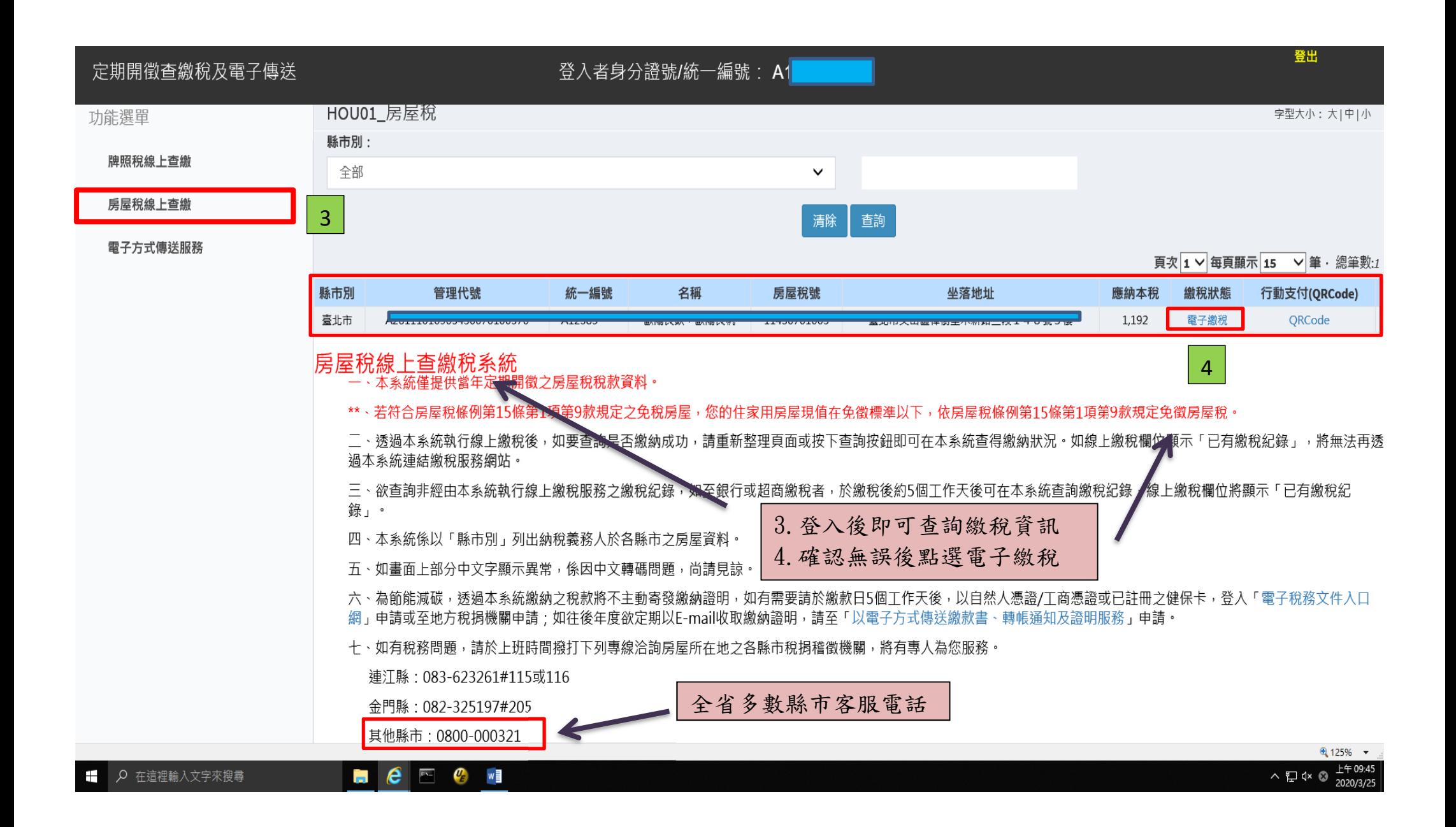

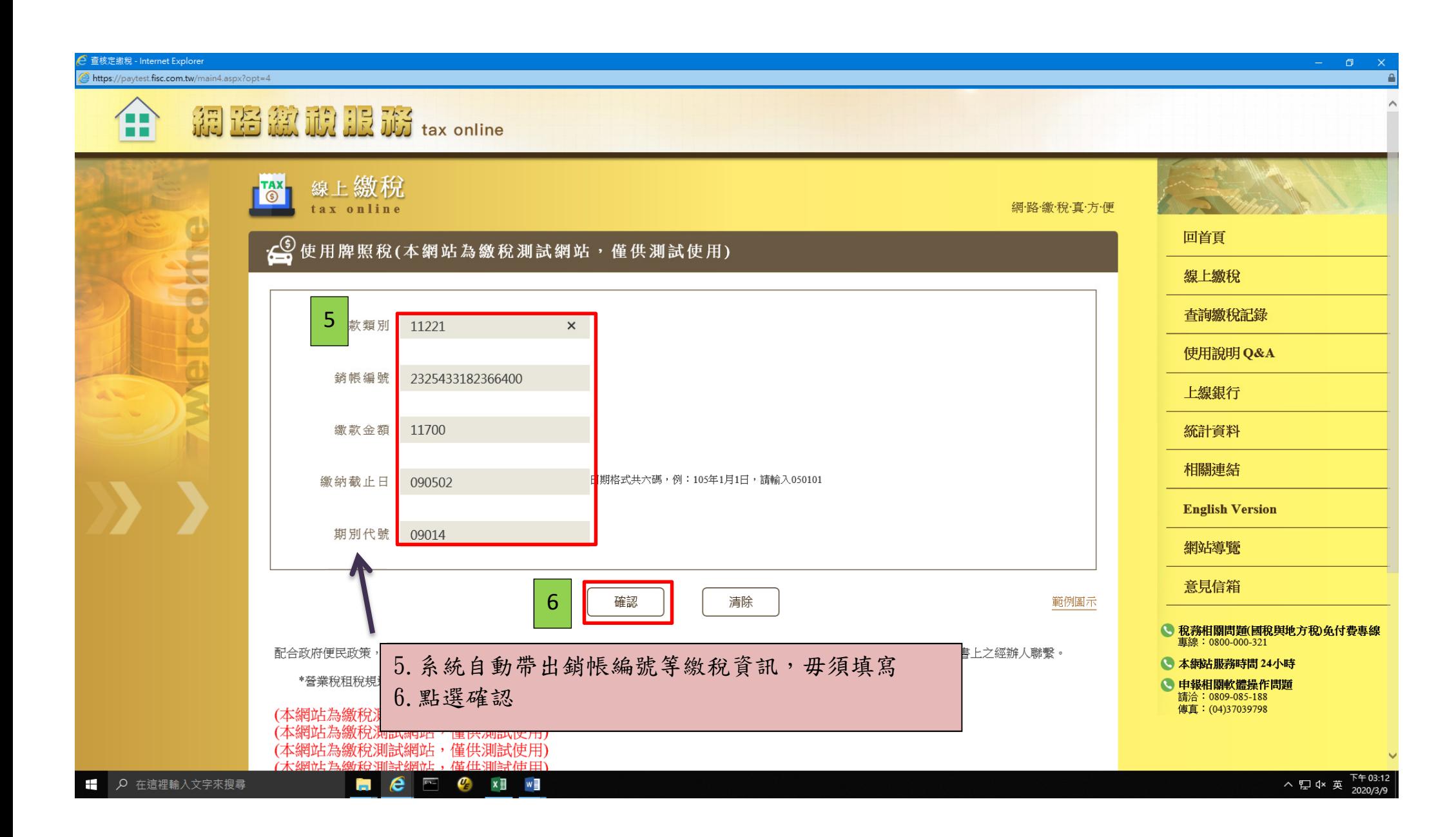

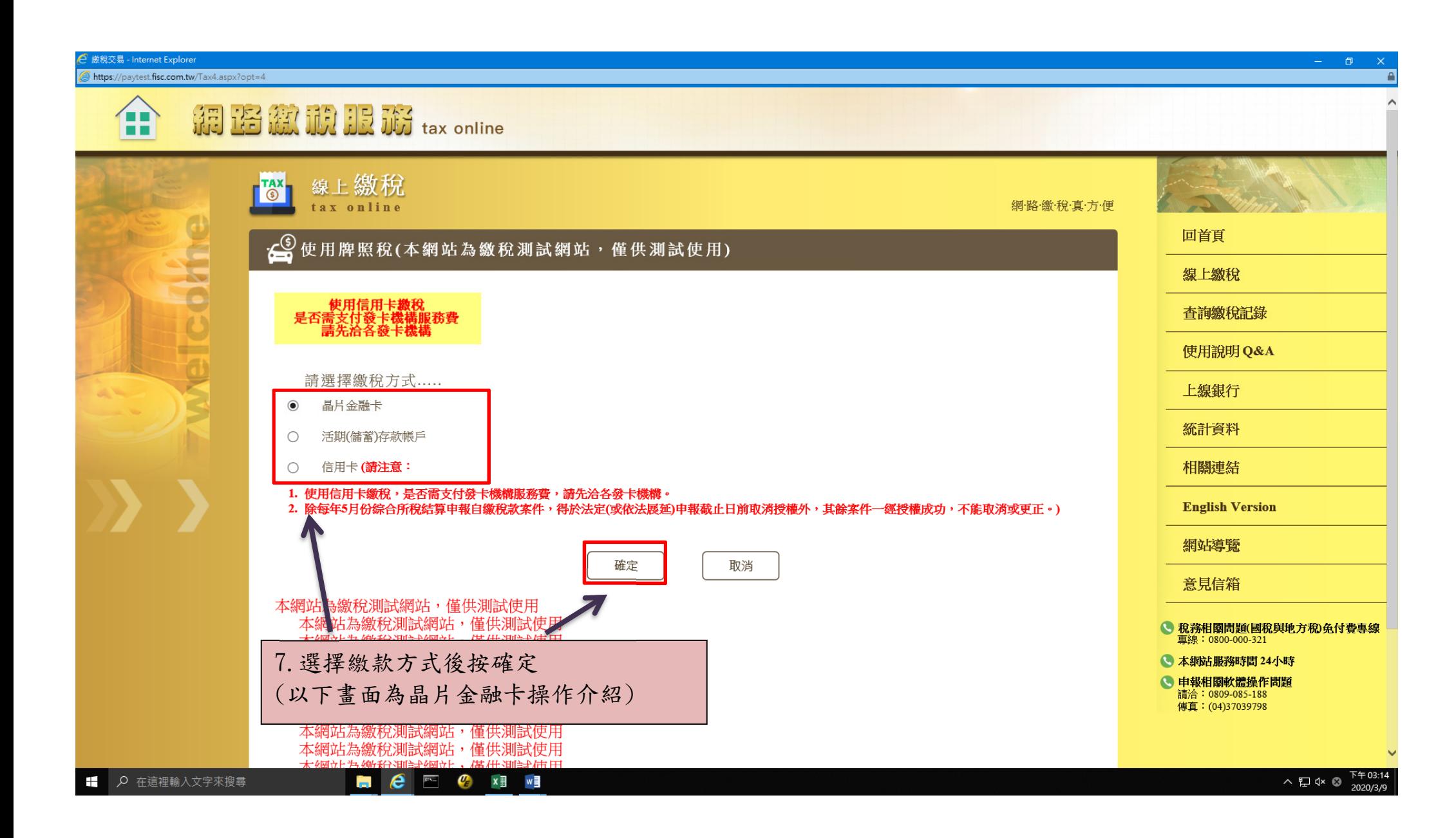

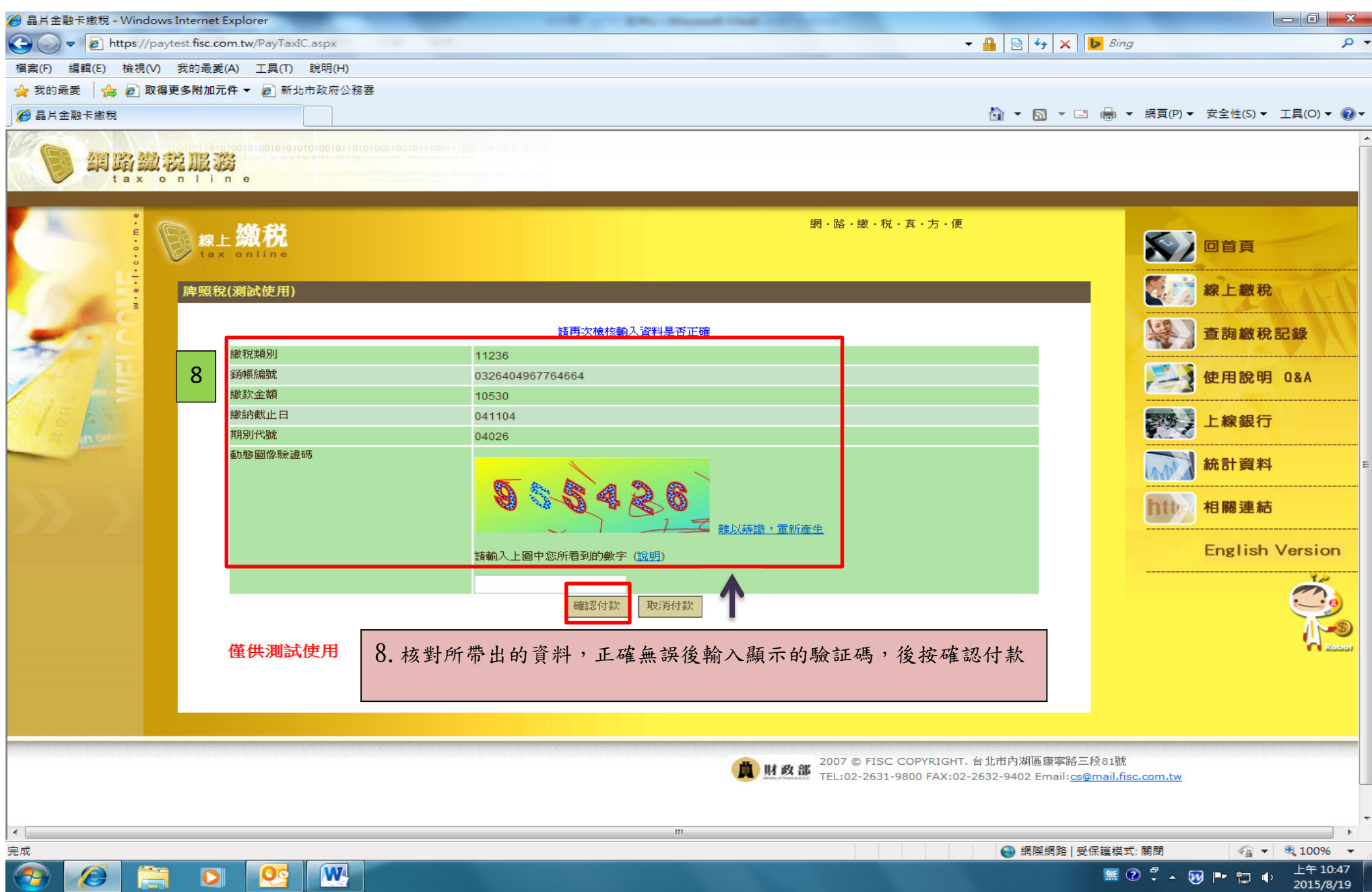

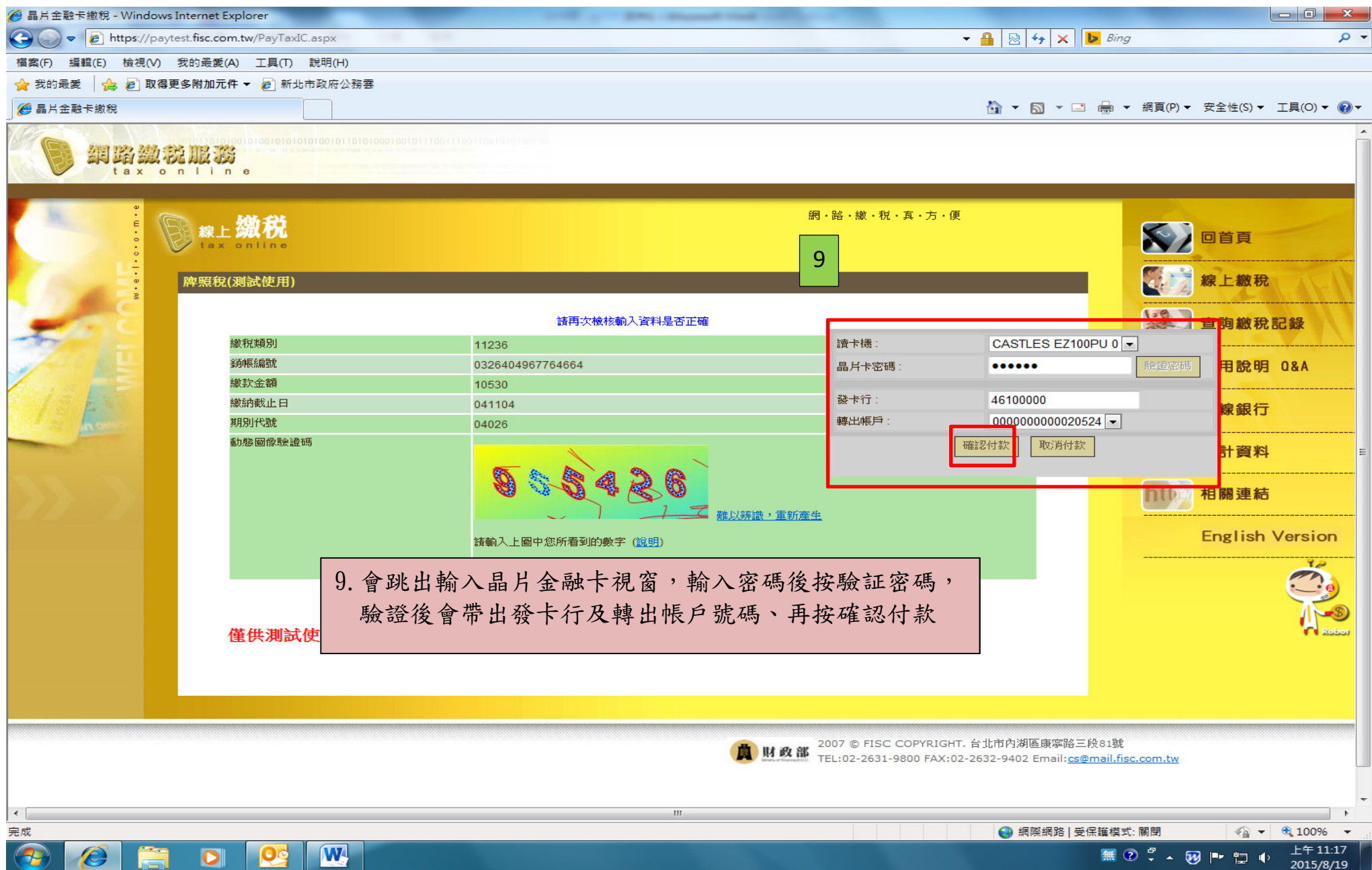

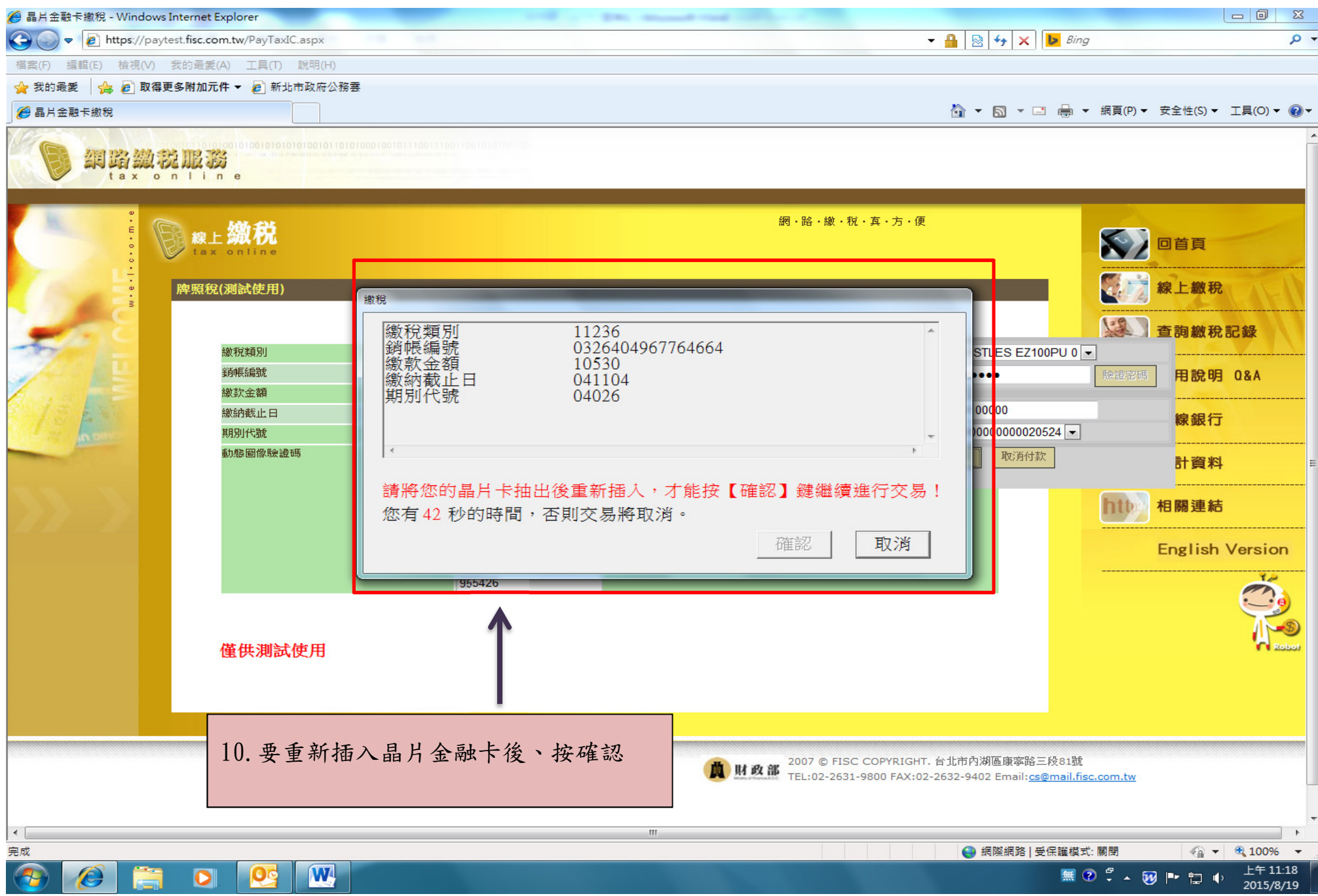

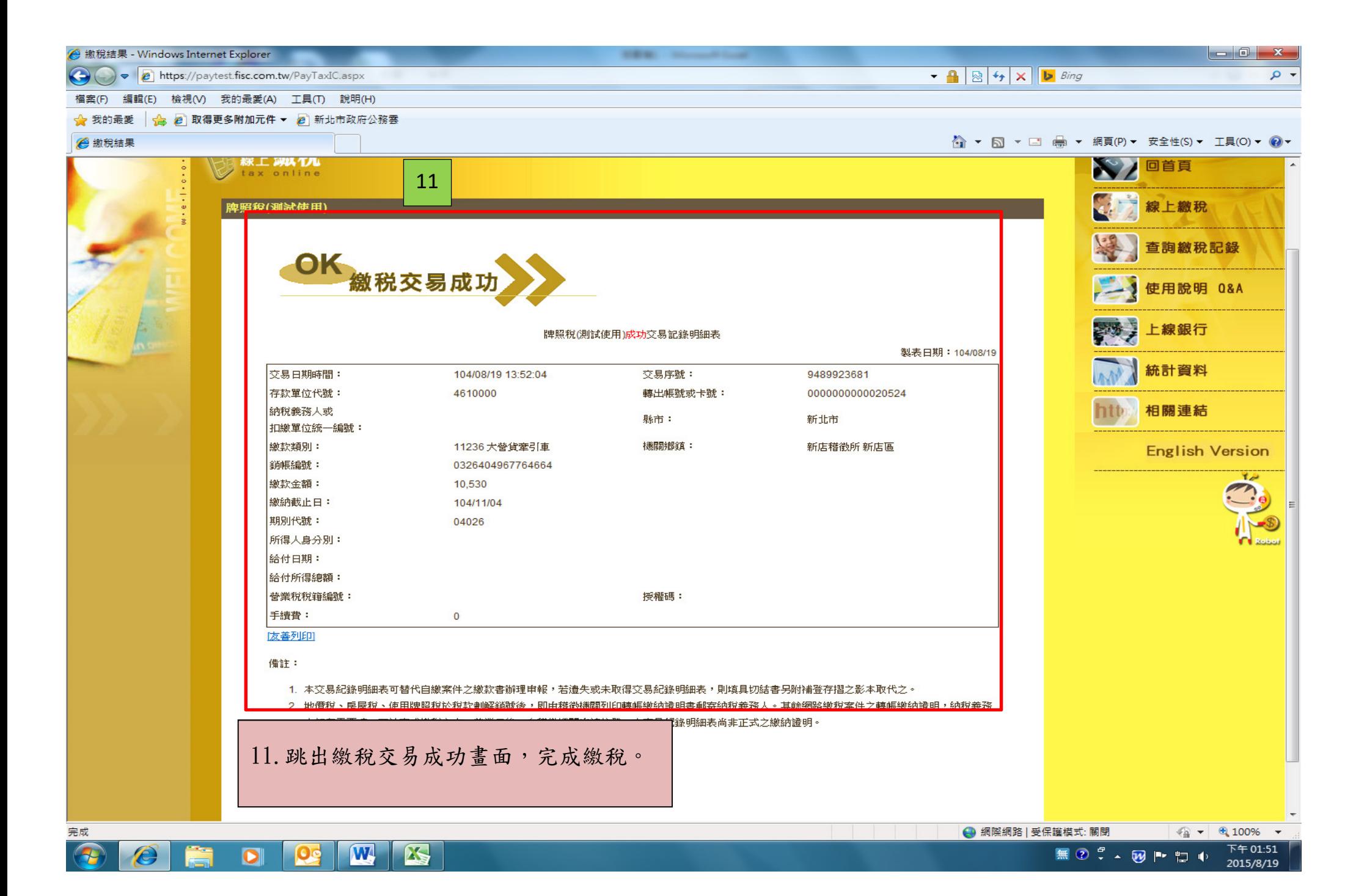

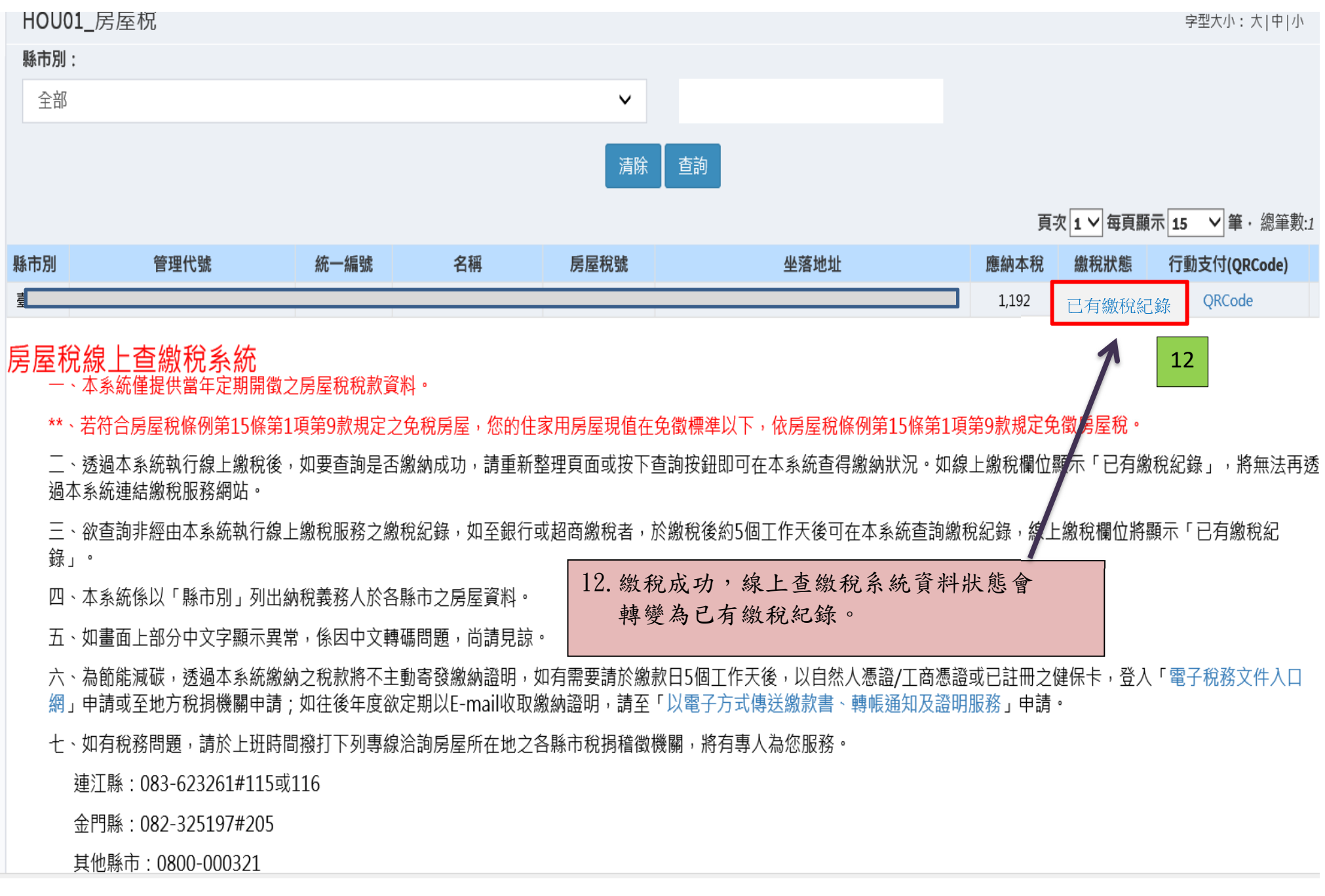